# NIZOVI (liste)

Složeni oblik podatka

## Što je niz?

- skupina podataka koja predstavlja jednu cjelinu
- nizove koristimo kada imamo više podataka istog tipa i želimo ih spremiti za daljnje korištenje.
- nizovi omogućuju pamćenje svih upisanih vrijednosti, uporabom samo jednog imena
- niz ima svoje **ime** i **veličinu**

**Veličina nizova** je broj koji predstavlja broj elemenata tog niza

### Vrste podataka i varijable

#### **VRSTE PODATAKA:**

- $\cdot$  int
- · float
- · str

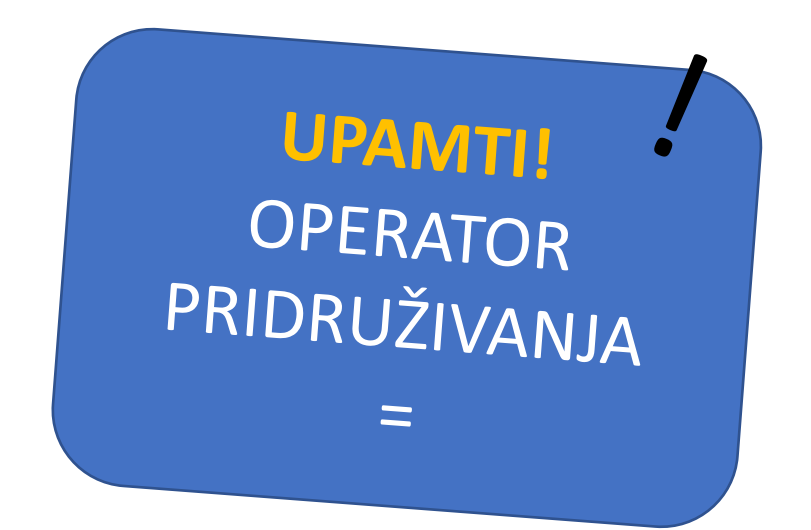

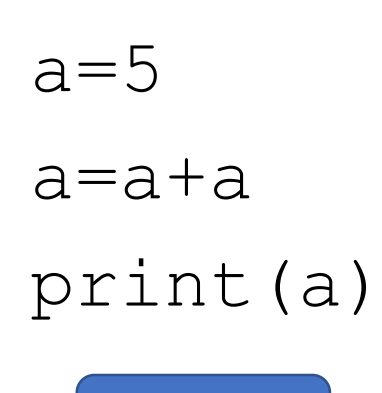

10

### Varijable

### **PREDNOSTI I NEDOSTATCI?**

• Želimo izračunati prosjek ocjena učenika.

```
hrv=int (input('Ocjena iz HJ: '))lik=int(input('Ociena iz LK: '))
gk=int(input('Ocjena iz GK: '))
e\text{-}\text{int}(\text{input}('Oc\text{-}\text{ena}iz EJ: '))mat=int(input('Ocjena iz MAT: '))
bio=int(input('Ocjena iz BIO: '))
kem=int(input('Ocjena iz KEM: '))
fiz=int (input('Ocjena iz FIZ: '))teh=int(input('Ocjena iz TEH: '))
tzk=int(input('Ocjena iz TZK: '))
```
prosjek= (hrv+lik+qk+ej+mat+bio+kem+fiz+teh+tzk)/10

#### 1. RJEŠENJE: 2. RJEŠENJE:

```
z=0
```

```
brP=int(input('Unesi broj predmeta; '))
for i in range (brP):
    ocj=int(input('Unesi ocjenu: '))
    z = z + ociprint(z/br)
```
print (prosjek)

### Nizovi

• Želimo izračunati prosjek ocjena učenika.

 $ocj=[3, 4, 5, 4, 4, 3, 5, 5, 3, 4]$ pred=['HJ','LK','GK','EJ','MAT','BIO','POV','GEO','TZK','TEH']

**PREDNOSTI?** 

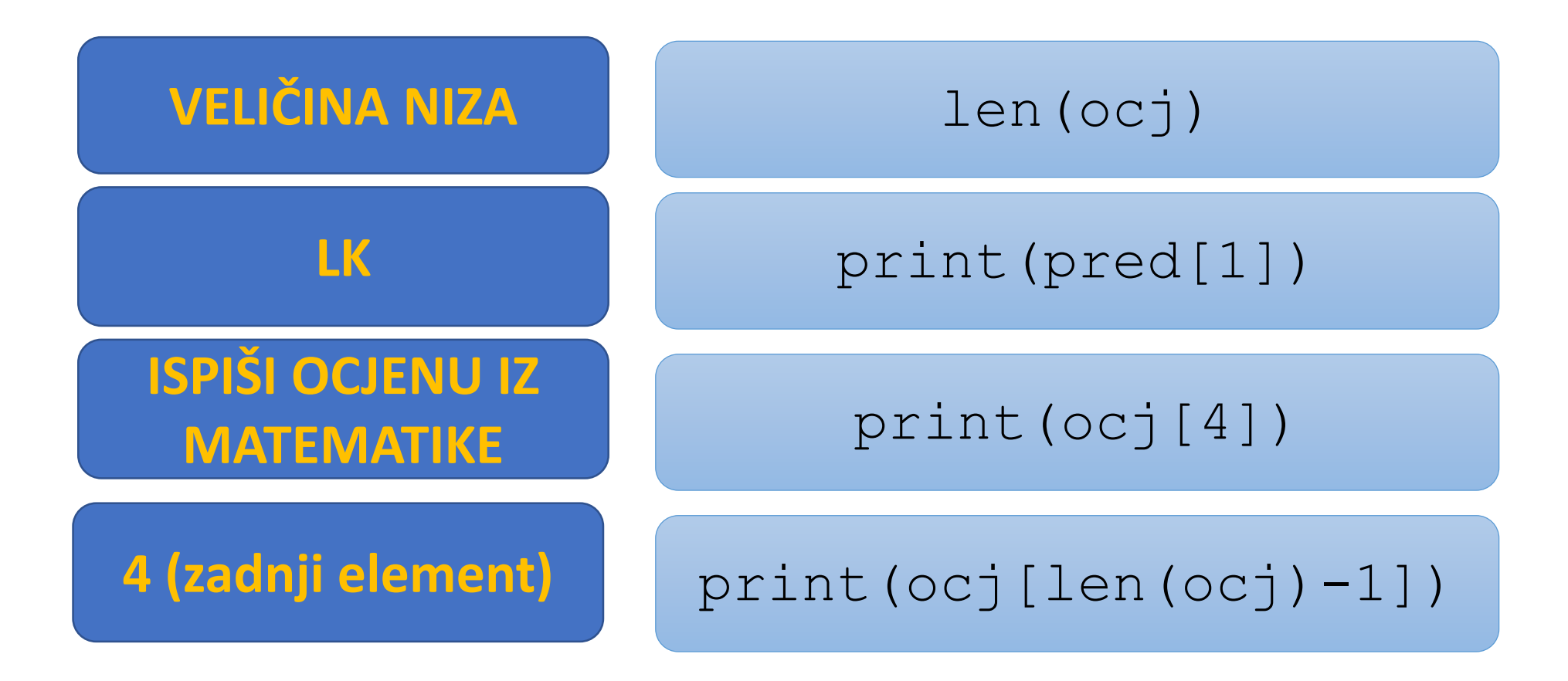

Utvrđivanje pozicije (indeksa) elementa u nizu algoritmom

 $ocj=[3, 4, 5, 4, 4, 3, 5, 5, 3, 4]$ pred=['HJ','LK','GK','EJ','MAT','BIO','POV','GEO','TZK','TEH']

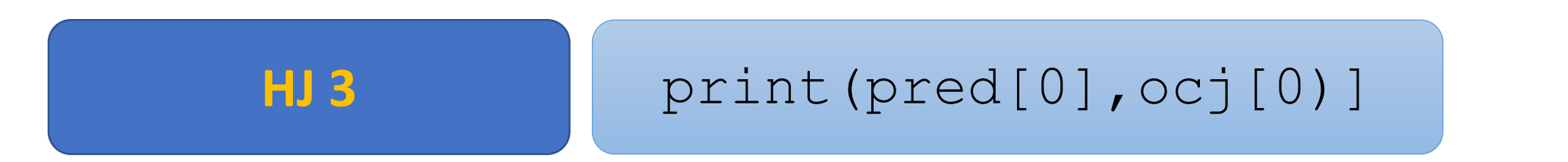

- Ispiši predmete i pripadajuće ocjene!
- Ako pronađemo indeks predmeta, lako je pronaći i pripadajuću ocjenu jer su na istom indeksu tj. poziciji iako u različitim nizovima.

```
o = [3, 4, 4, 5]p=['H', 'M', 'G', 'K']
```

```
for i in range (len(o)):
    print(p[i], o[i])
```
Utvrđivanje pozicije (indeksa) elementa u nizu algoritmom

 $ocj=[3, 4, 5, 4, 4, 3, 5, 5, 3, 4]$ pred=['HJ','LK','GK','EJ','MAT','BIO','POV','GEO','TZK','TEH']

- Unesi predmet i ispiši pripadajuću ocjenu!
	- 1. Unesi **predmet**
	- 2. Pronađi predmet u nizu **pred**
	- 3. Odredi indeks tog predmeta u nizu
	- 4. Iz liste **ocj** ispiši element s istim indeksom

```
o=[3, 4, 4, 5]p=['H', 'M', 'G', 'K']
```

```
pr=input('Unesi predmet: ')
for i in range (len(o)):
    if p[i]=pr:
        poz = iprint(p[poz], o[poz])
```
### Pomozi vilenjacima...1

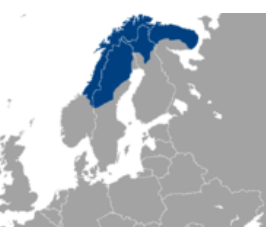

- Vilenjaci žive s Djedom Mrazom u Laponijih i pomažu mu oko pisama u kojima djeca otkrivaju svoje božićne želje. Vilenjaci ovih dana pomažu Djedu Mrazu pročitati i **razvrstati pisma** koja stižu iz svih dijelova svijeta. Vilenjaci pisma razvrstavaju po kontinentima.
- Izradi program kojim će se zabilježiti broj primljenih pisama po kontinentima.
- Programom se unosi broj primljenih pisama po svakom kontinentu
- ...i zapisuje u listu.
- ... ispiši ukupan broj primljenih pisama.

```
pisma=[0,0,0,0,0,0,0]kont=['Azija', 'Afrika','J. Amerika', 'S. Amerika', 'Australija', 'Europa', 'Ant
# pisma=[0]*7for i in range (7):
    print(kont[i])br=int(input('Unesi broj pisama'))
   pisma[i]=br
   print()
```

```
#ukupan broj pisama
uk=0for i in range (7):
   uk=uk+p[i]
print (uk)
```
### Pomozi vilenjacima...2

- Jedna pošiljka je kasnila, pa treba naknadno zabilježiti broj pisama. Potrebno je uvećati broj pisama iz Europe za 30 i Azije za 20.
- Vilenjaci ne znaju kojim redoslijedom su podatci upisani u niz. Pomozi im saznati poziciju Azije i Europe i potom uvećaj broj primljenih pisama.

```
for i in range (7):
    if k[i] == 'Azija':pozA = iif k[i] == 'European':pozE = ip[pozh]=p[pozh]+20p[pozE]=p[pozE]+30print(p)
```
Trkač trenira na ASK-u. Ako su u listi zapisane sekunde za svaki istrčani krug, što će program ispisati?

```
ask=[320, 300, 280, 278, 300, 299] 
print (ask[1])
print(ask[0]//60)
print(ask[0]%60)
```
print(sum(ask)) print(min(ask))

Rješenja: 300 5 20 Zbroj cijelog niza 278

Ako pokrenemo Python program što će program ispisati?

s=[100, 120, 200, 1000] for i in range(len(s)):  $s[i]=s[i]+30$ print(s)

> Rješenje: s=[130, 150, 230, 1030]

### Ako pokrenemo Python program što će program ispisati?

 $z=0$  $br=0$  $ocj=[1, 3, 4, 1, 5]$ for i in range(len(ocj)): if  $ocj[i] != 1$ :  $z=z+ocj[i]$  $br=br+1$ print(z/br)

> Rješenje: 3.0

### Ako pokrenemo Python program što će program ispisati?

 $z=0$ 

 $n=[1, 3, 3, 1, 5]$ 

```
for i in range(1, len(n)-1):
```
print n[i]

Rješenje: 3 3 1

Ako imamo niz dnevniku kojem su pohranjena imena i prezimena učenika:

- kako ćemo saznati broj učenika u razredu,
- kako ćemo odabrati (ispisati) 15. učenika u razredu

Ako pokrenemo Python program što će ispisati?

 $n=[2, 7, 4, 9, 11, 5, 50]$ for i in range(7): if n[i]%2==0: print(n[i])

> Rješenje: 2 4 50

### Utvrđivanje pozicije (indeksa) elementa u nizu metodom

 $ocj=[3, 4, 5, 4, 4, 3, 5, 5, 3, 4]$ pred=['HJ','LK','GK','EJ','MAT','BIO','POV','GEO','TZK','TEH']

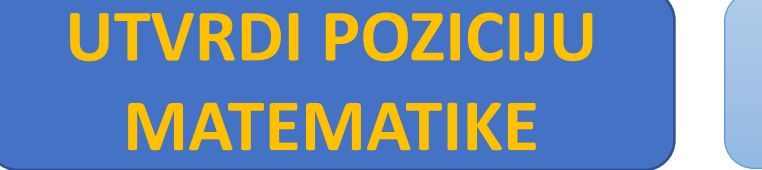

poz=pred.index('MAT')

ImeNiza.**index**(element)

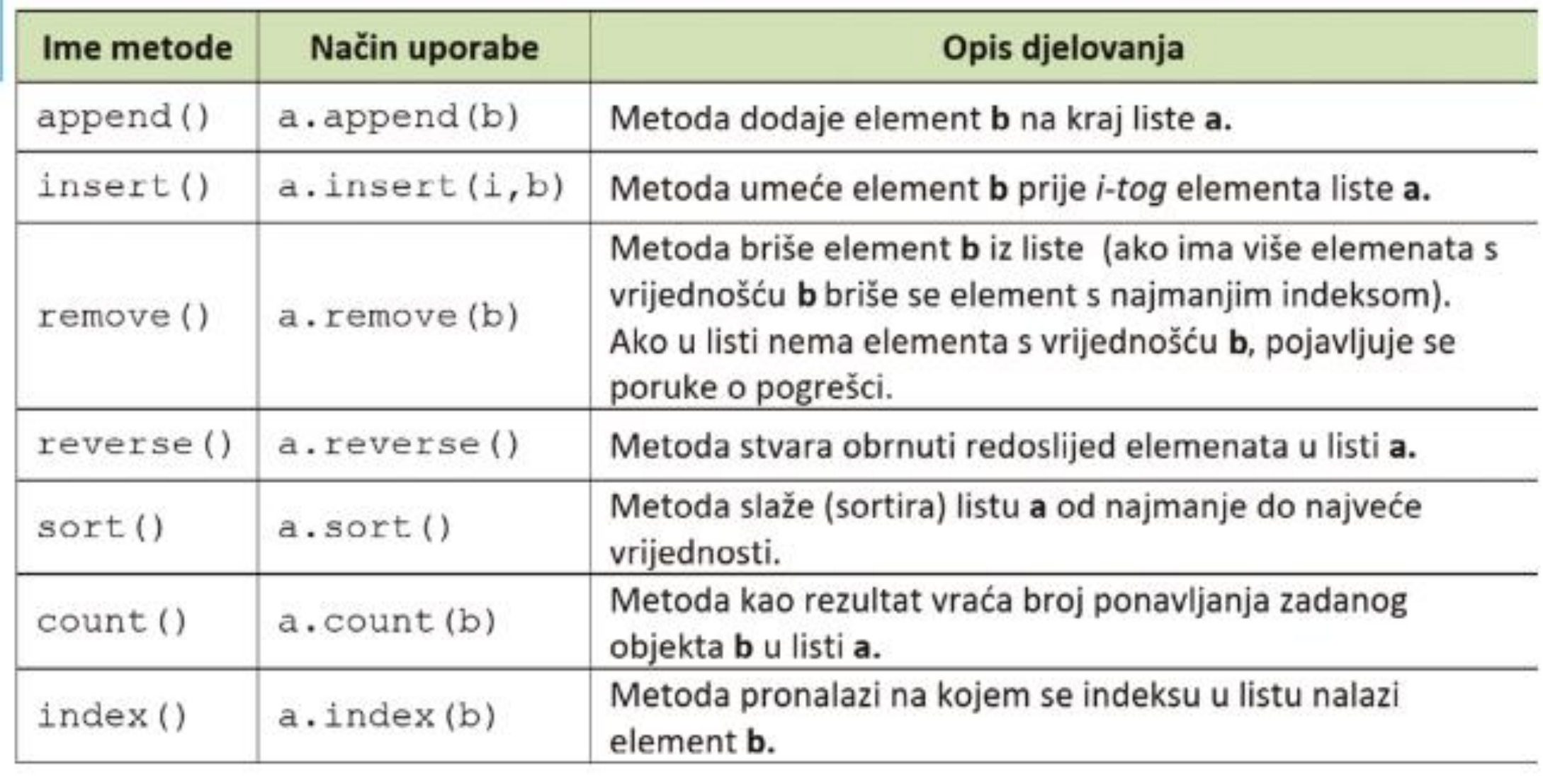

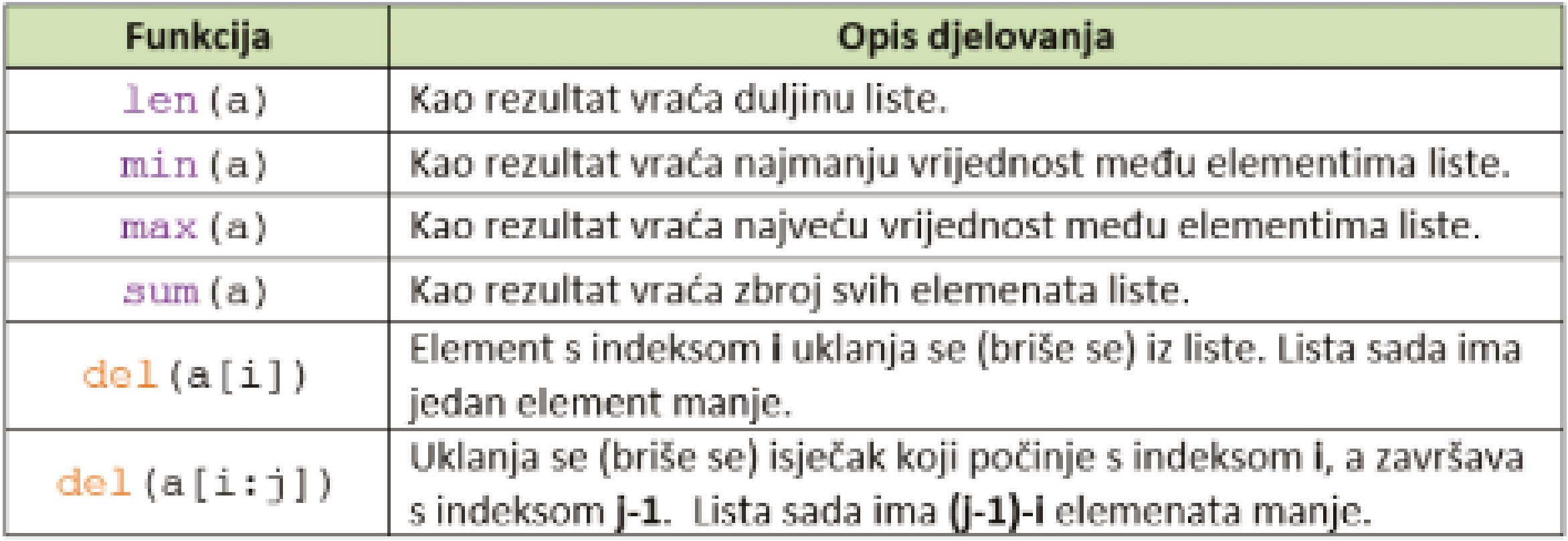